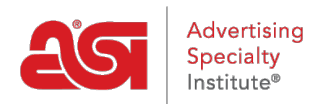

[Support Produit](https://kb.asicentral.com/fr/kb) > [My ASI](https://kb.asicentral.com/fr/kb/my-asi) > [Manage Services](https://kb.asicentral.com/fr/kb/manage-services) > [Comment puis-je rechercher des](https://kb.asicentral.com/fr/kb/articles/how-can-i-search-for-suppliers-or-decorators-on-asi-central) [fournisseurs ou des décorateurs sur ASI Central?](https://kb.asicentral.com/fr/kb/articles/how-can-i-search-for-suppliers-or-decorators-on-asi-central)

## Comment puis-je rechercher des fournisseurs ou des décorateurs sur ASI Central?

Tamika C - 2019-01-11 - [Manage Services](https://kb.asicentral.com/fr/kb/manage-services)

Les membres du distributeur ASI peuvent rechercher les coordonnées fournisseurs ou décorateurs sur [ASI Central](http://www.asicentral.com).

Hover sur Distributeur, puis cliquez sur le lien Trouver un fournisseur / décorateur / ASI Répertoire des fournisseurs.

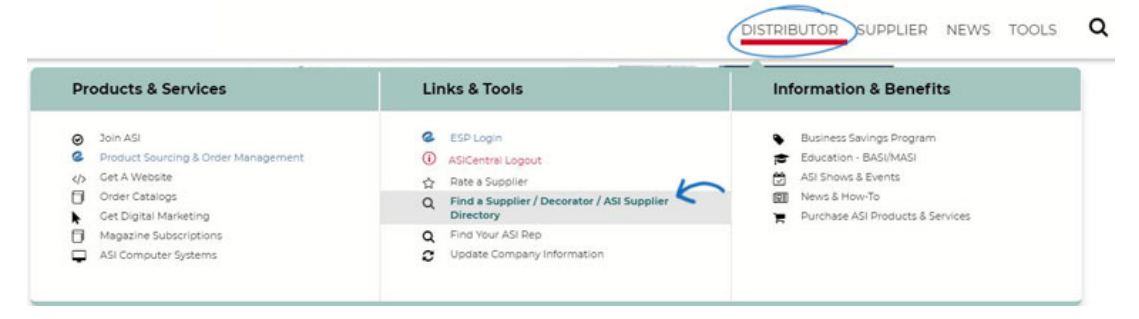

Si vous ne vous êtes pas connecté à **ASICentral**, vous serez invité à le faire à ce stade.

Une fois connecté, sélectionnez le type de membre pour lequel vous souhaitez rechercher. Ensuite, entrez toutes les informations que vous connaissez sur l'entreprise, telles que leur numéro ASI ou nom de société, puis cliquez sur Recherche. Si vous êtes à la recherche de fournisseurs 4 et 5 étoiles seulement, cliquez sur la case à cocher en bas.

Cette fonction de recherche est dédiée à la recherche d'informations concernant les fournisseurs ASI ou les contacts avec les décorateurs et les informations de l'entreprise. Si vous êtes à la recherche d'informations sur les produits ou si vous souhaitez rechercher des produits, veuillez utiliser [ESP Web.](http://searchesp.com)

Vous pouvez également consulter notre bibliothèque de fournisseurs numériques ainsi que consulter ou télécharger le répertoire des fournisseurs [ASI](https://kb.asicentral.com/kb/articles/137) à l'aide des liens sur cette page de recherche.

## Find a Supplier / Decorator / Multi-line Rep

This form allows you to quickly locate an ASI supplier, searching by geographic area or by company name. Please enter as much information as possible into the form below. However, if you know the ASI number of the supplier you want to find, no other information is needed.

Looking for a guide to suppliers & products? Click here for the ASI Supplier Directory.